## **Vejledning 6 - Foreningens informationer ønskes ikke offentliggjort.**

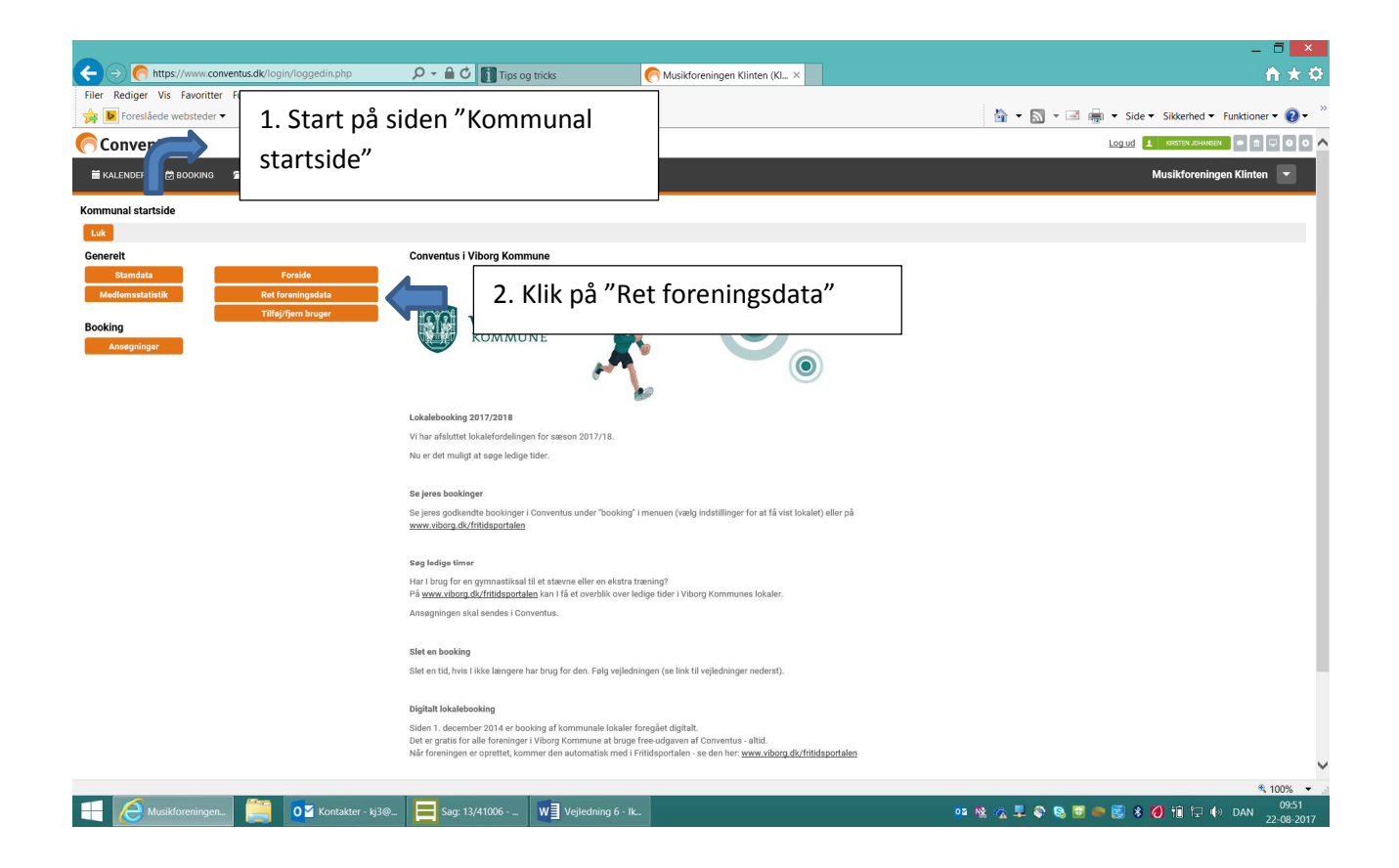

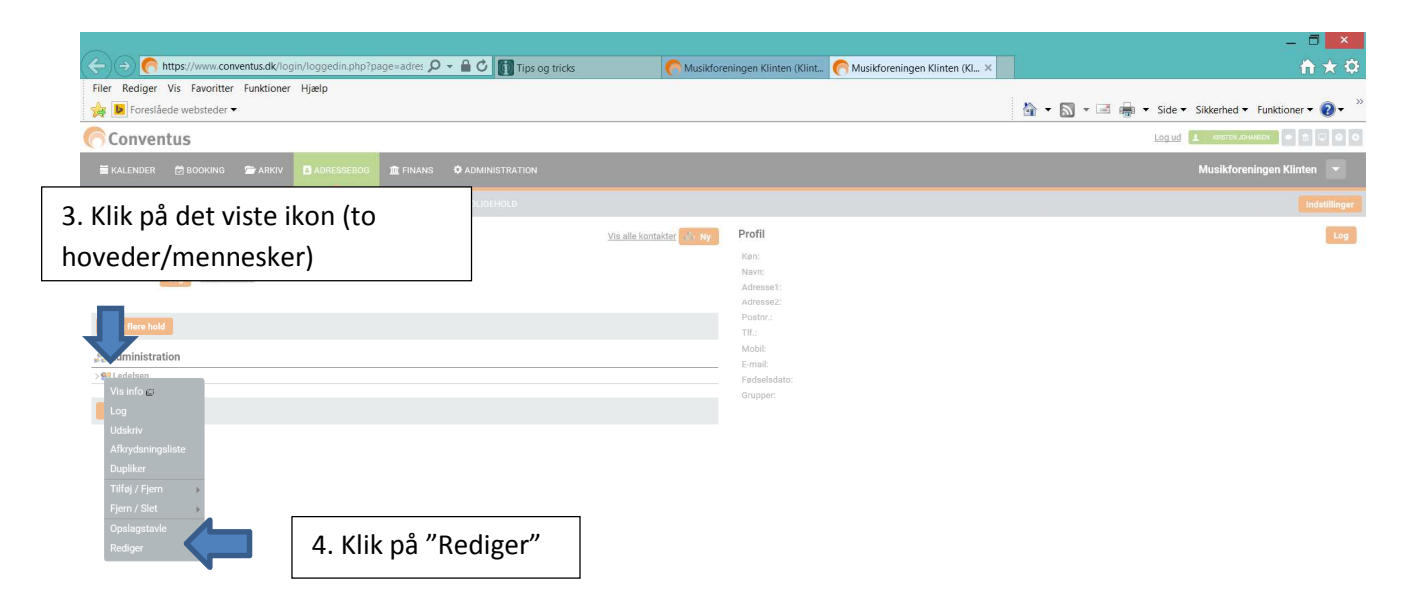

€ 100%

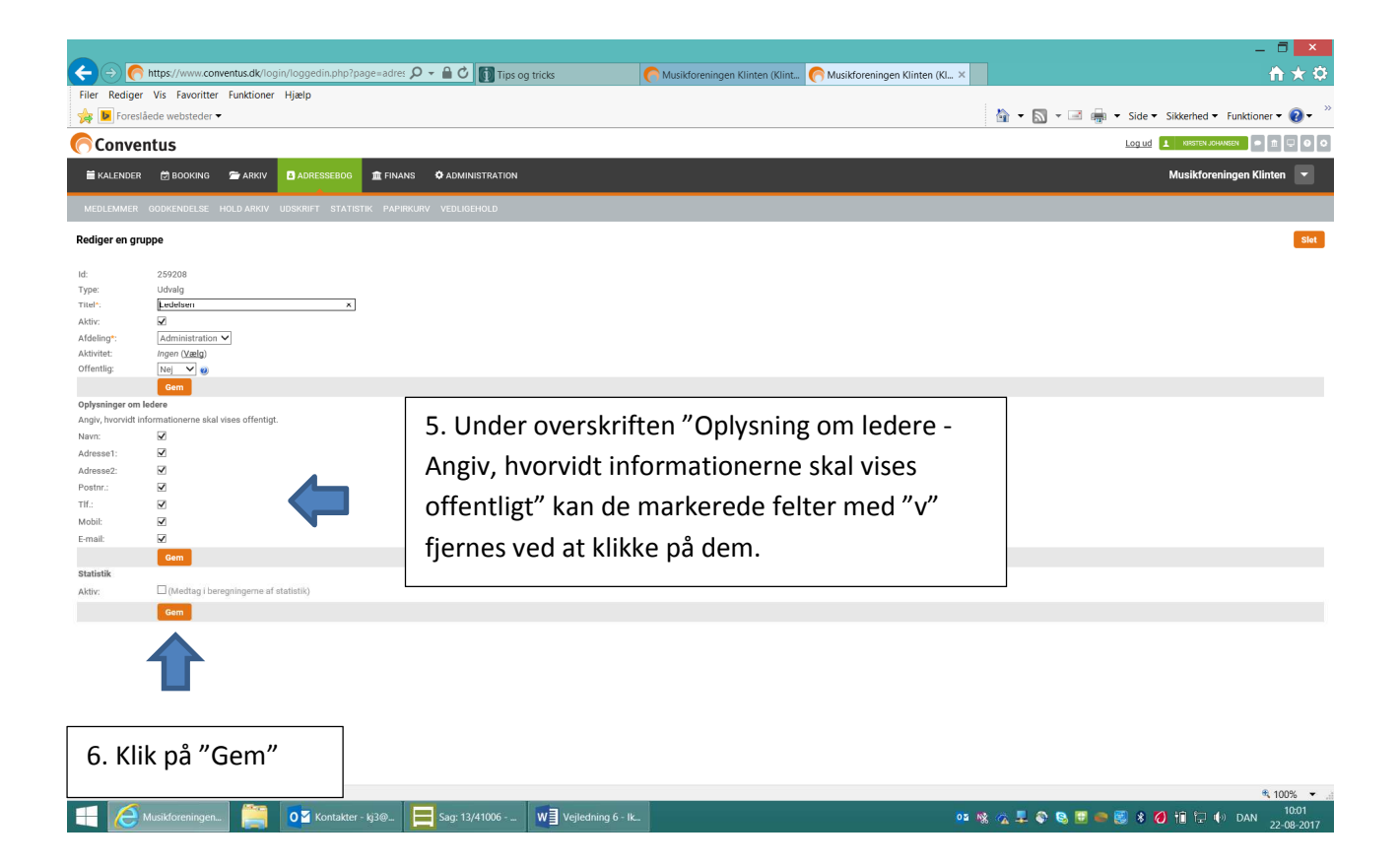